# SECOND YEAR HIGHER SECONDARY EXAMINATION

#### Part – III

## ACCOUNTANCY WITH COMPUTERIZED ACCOUNTING Maximum : 60 Scores Cool-off time : 15 Minutes

Time :2 Hours

General Instructions to Candidates :

- There is a 'Cool-off time' of 15 minutes in addition to the writing time.
- Use the 'Cool-off time' to get familiar with questions and to plan your answers
- Read questions carefully before answering
- Calculations, figures and graphs should be shown in the answer sheet itself.
- Malayalam version of the questions is also provided
- Give equations wherever necessary
- Electronic devices except non- programmable calculators are not allowed in the Examination Hall.

വിദ്യാർത്ഥികൾക്കുള്ള പൊതുനിർദ്ദേശങ്ങൾ $:$ 

- $\bullet$  നിർദ്ദിഷ്ട സമയത്തിന് പുറമെ 15 മിനിറ്റ് 'കൂൾ ഓഫ് ടൈം' ഉണ്ടായിരിക്കും
- $\bullet$  'കൂൾ ഓഫ് ടൈം' ചോദൃങ്ങൾ പരിചയപ്പെടാനും ഉത്തരങ്ങൾ ആസൂത്രണം ചെയ്യാനും ഉപയോഗിക്കുക.
- ഉത്തരങ്ങൾ എഴുതുന്നതിന് മുമ്പ് ചോദൃങ്ങൾ ശ്രദ്ധാപൂർവ്വം വായിക്കണം.
- നിർദ്ദേശങ്ങൾ മുഴുവനും ശ്രദ്ധാപൂർവ്വം വായിക്കണം.
- കണക്ക് കൂട്ടലുകൾ, ചിത്രങ്ങൾ, ഗ്രാഫുകൾ, എന്നിവ ഉത്തരപേപ്പറിൽ തന്നെ ഉണ്ടായിരിക്കണം.
- ചോദ്യങ്ങൾ മലയാളത്തിലും നൽകിയിട്ടുണ്ട്.
- ആവശ്യമുള്ള സ്ഥലത്ത് സമവാകൃങ്ങൾ കൊടുക്കണം.
- ക്ട്രോണിക് ഉപകരണവും പരിക്ഷാഹാളിൽ ഉപയോഗിക്കുവാൻ പാടില്ല. പ്രോഗ്രാമുകൾ ചെയ്യാനാകാത്ത കാൽക്കുലേറ്ററുകൾ ഒഴികെയുള്ള ഒരു ഇല

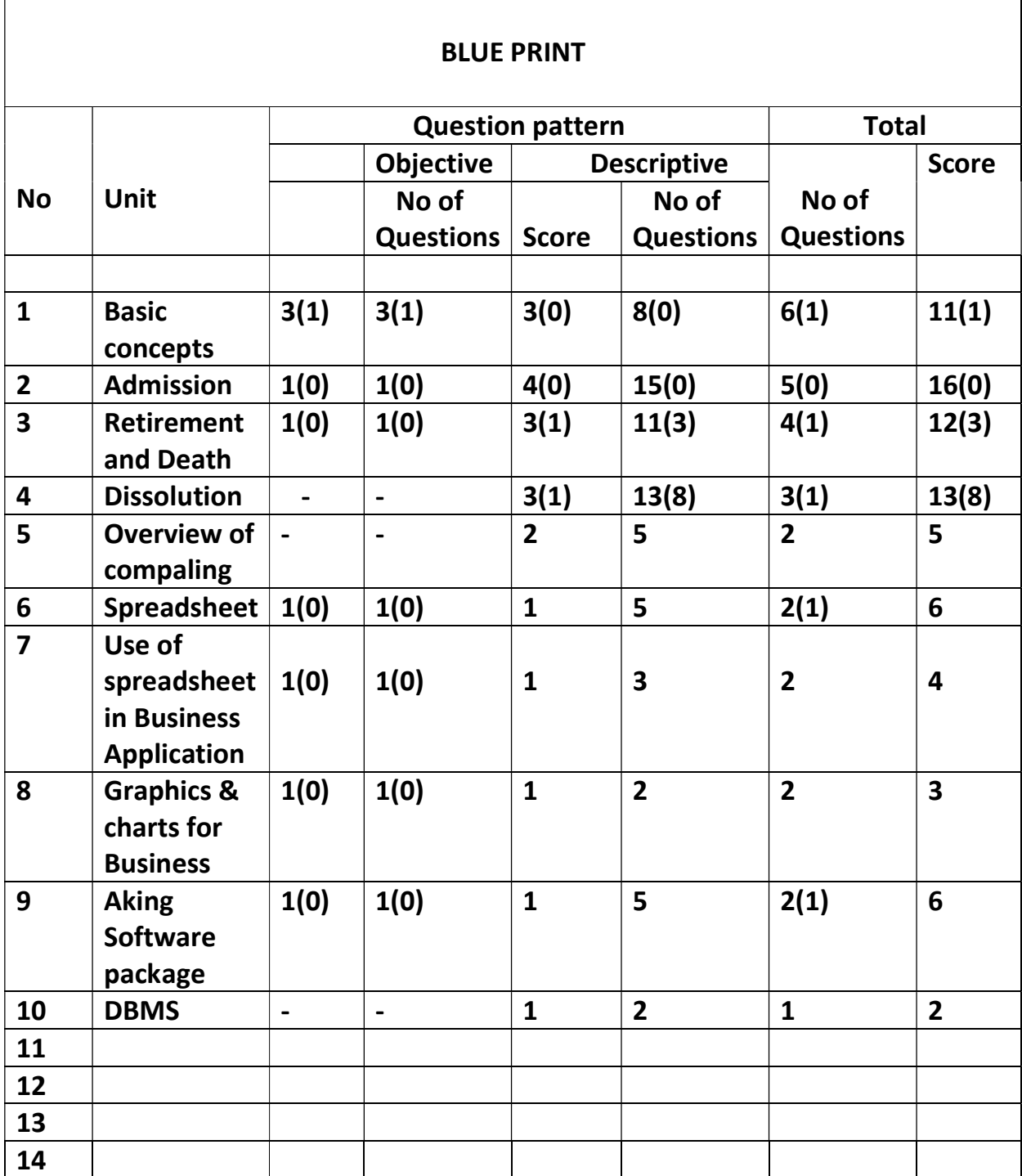

Note: Number in the brackets denotes choice

# PART A

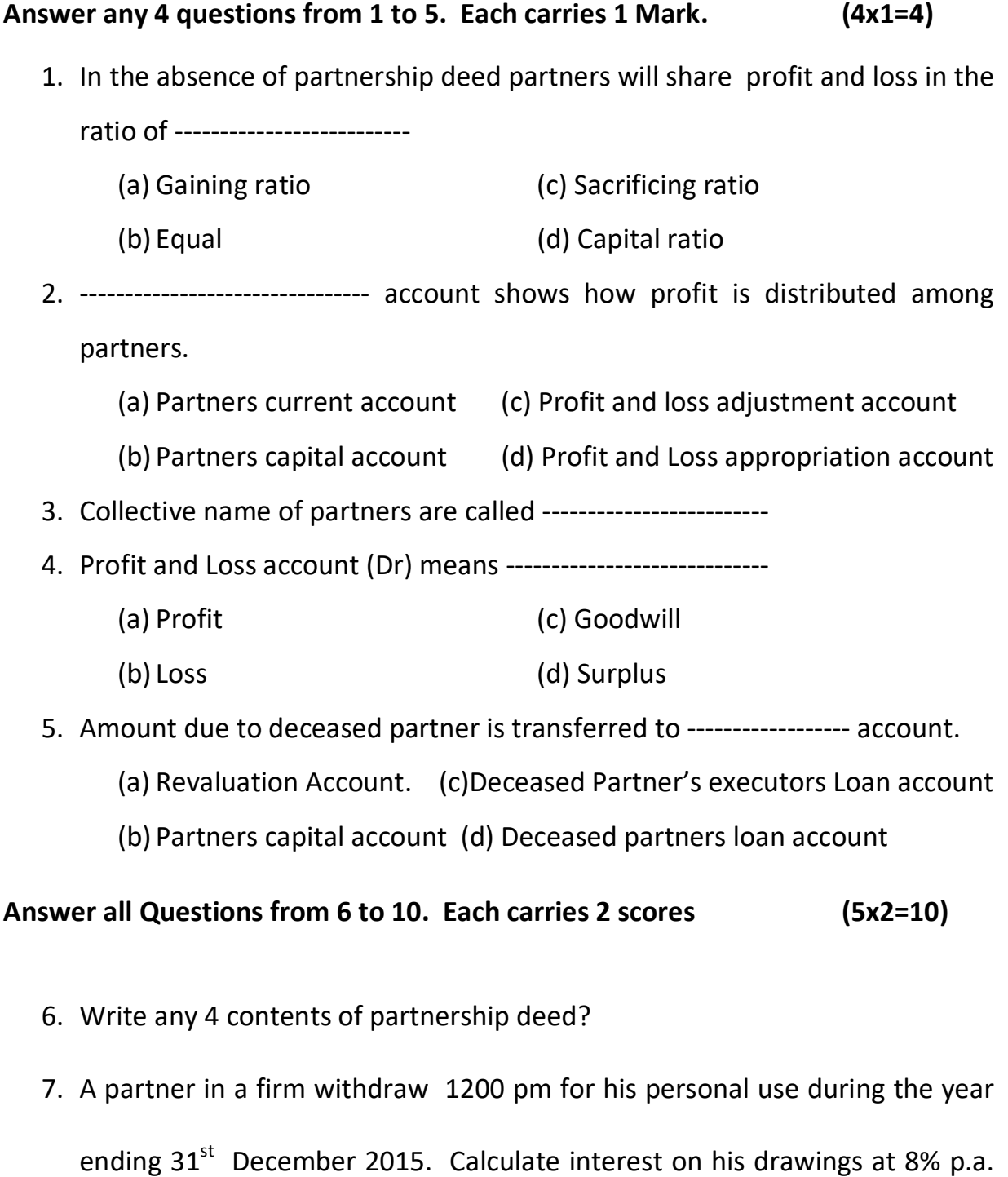

When the amount is withdrawn on the first day of every month.

8. X and Y are partners in a firm sharing profits in the ratio 3:2. They admit Z into partnership for  $1/6<sup>th</sup>$  share in future profits. Calculate sacrificing ratio?

- 9. What are the factors affecting the value of goodwill?
- 10.Briefly explain the compulsory dissolution of partnership

## Answer any 3 questions from 11 to 14 . Each carries 3 score (3x3=9)

11. Compute the value of goodwill on the basis of 3 years purchases of average profit based on the last 5 years. Profit for the last 5 years were as follows.

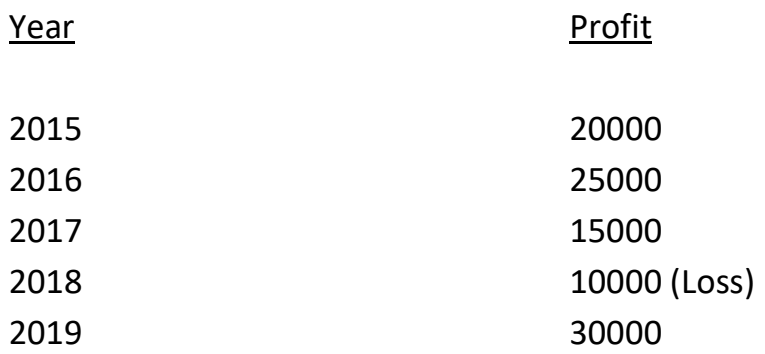

12.A,B & C are partners in a firm sharing profits and Loss in the ratio of 2:1:1.

C retires and the goodwill of the firm is valued at RS. 160000. Write journal entry regarding adjustment of goodwill

- 13.Difference between gaining ratio and sacrificing ratio?
- 14.Write the differences between dissolution of partnership and dissolution of firm?

# Answer the question carries 4 scores (4x1=4)

15.The following particulars are given

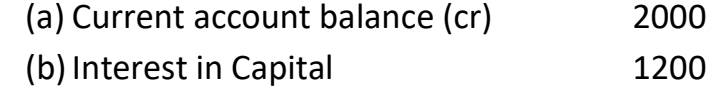

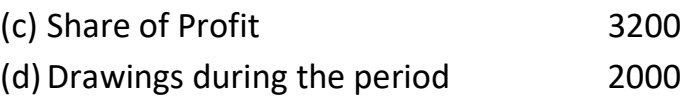

Ascertain the current account balance of the partner at the end

## Answer the questions carries 5 Marks.

16. Anu, Manu and Shinu are partners in a firm. Manu retires from the firm. On the date of retirement 45000 is due to him. Anu and shinu promises to repay the amount in 3 equal installments at the end of every year. Prepare Manu's loan account if they agreed to pay in three equal yearly installments together with interest @ 10% ?

## Answer any one question from 17 to 18 Carries 8 scores (1x8=8)

17. Given below is the balance sheet of Raju and Radha who were sharing profits and Losses in the ratio of 3:2 as an  $31<sup>st</sup>$  December 2018.

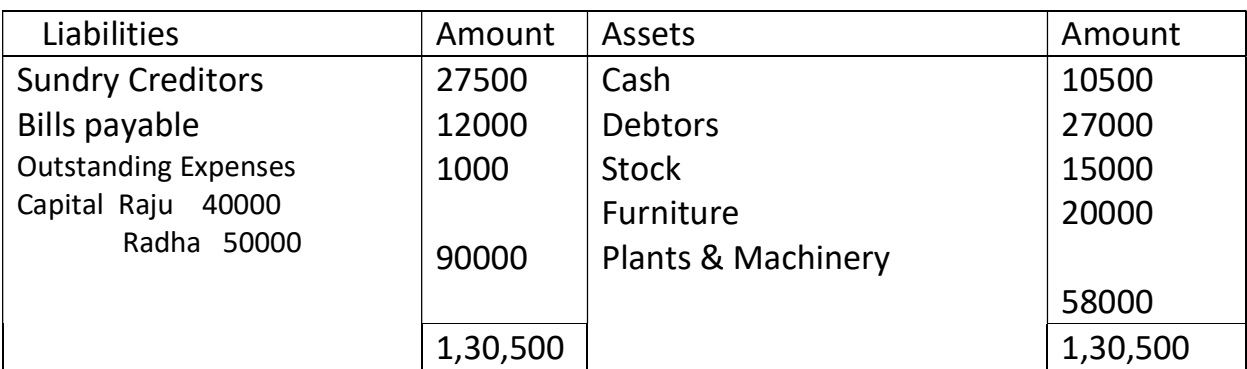

Balance Sheet as on 31/12/15

Muthu is admitted as a partner on the date of Balance Sheet on the following terms:

- (a) Muthu will bring Rs. 20000 as capital and Rs. 12000 for his share of goodwill for ¼ share in profits
- (b) Plant and Machinery is depreciated by Rs. 8000
- (c) Stock is found overvalued by Rs. 3000

(d) A provision for doubtful debts is to be created at 10% on debtors.

(e) Creditors were unrecorded to the extent of Rs. 1000.

Prepare Revaluation Account, Partner's capital Account and the new Balance sheet after the admission of Muthu

18.Ram and Appu are partners sharing profits and Losses in the ratio 3:2. Their balance sheet as on 31 st December 2010 is given below.

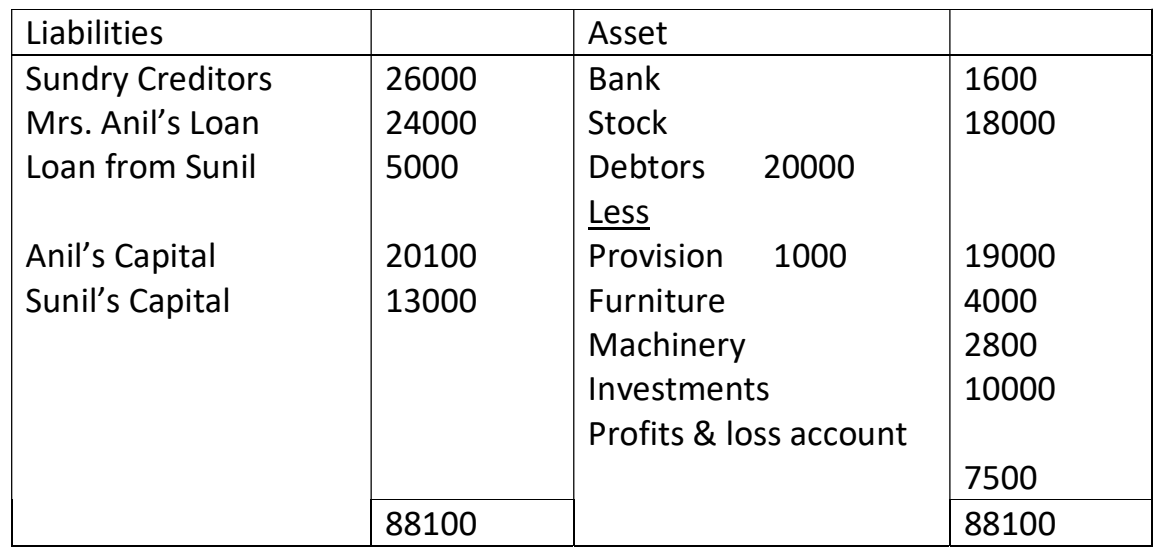

## Balance Sheet

The firm dissolved on the above date following transactions took place

- (1) Anil took over investments at Rs. 8000 and also agreed to pay off his wife's loan
- (2) Other assets were realized as: Stock – 15000, Debtors – 18500 Furniture -4500, Machinery – 25000
- (3) Realization expenses were Rs. 1100
- (4) Creditors were paid off at a discount of 2.5%. Prepare realisation account?

# PART B

## Computerized Accounting

## Answer all questions. Each carries 1 score (5x1=5)

- 19.Give the cell address of  $10^{th}$  column and  $15^{th}$  row?
- 20.Write the syntax of depreciation under straight line method ?
- 21.In Libre Office Calc graphs and chart are available in -------------------- tab.
- 22.In GNU khata purchase account is create under the group ----------------

## Answer any 2 questions each carry 2 scores (2x2=4)

- 23.Name the 4 pillars of computerized accounting system ?
- 24.While any four elements of chart ?
- 25.What are the components of DBMS ?

## Answer all questions each carry 3 score (3x2=6)

26.Mr. Soman, an accountant of a firm entered the following details in a worksheet of Libre office Calc

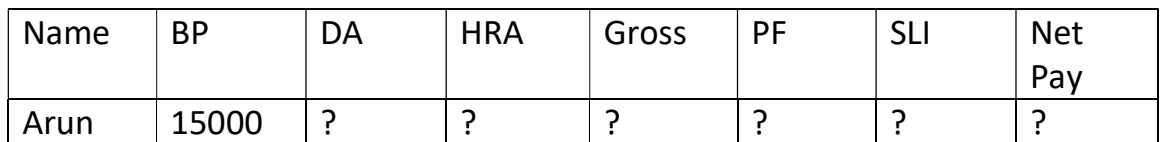

## 27.Explain 3 types of codes with example

## Answer any One questions each carry 5 score (1x5=5)

28.Identify the accounts involved in the following transaction and prepare table showing accounts, account group, voucher and function keys.

01/01/2020 - Commenced business with Rs. 2,00,000

02/02/2020 – Purchased machinery for Rs. 2,00,000

05/01/2020- Cash deposited with Canara bank Rs. 3,00,000

07/01/2020- Sold goods to Ramesh Rs. 5000

08/01/2020 – Paid rent Rs. 2000

OR

- 29. Write the name of furniture and its syntax used for the following calculations ?
	- (a) 1. No. of cells containing number only

2. No. of cells containing any data

3. No. of cells containing no data

(b) Complete the table using Roundup function ?

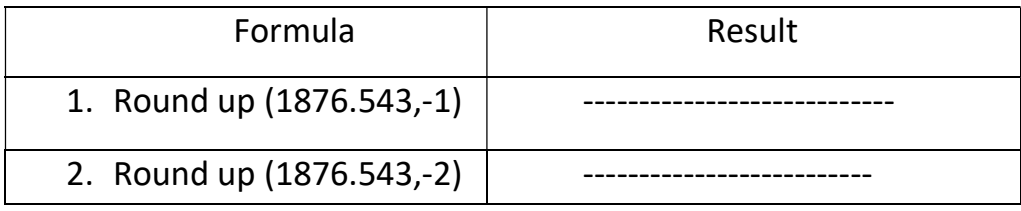

## **Prepared by**

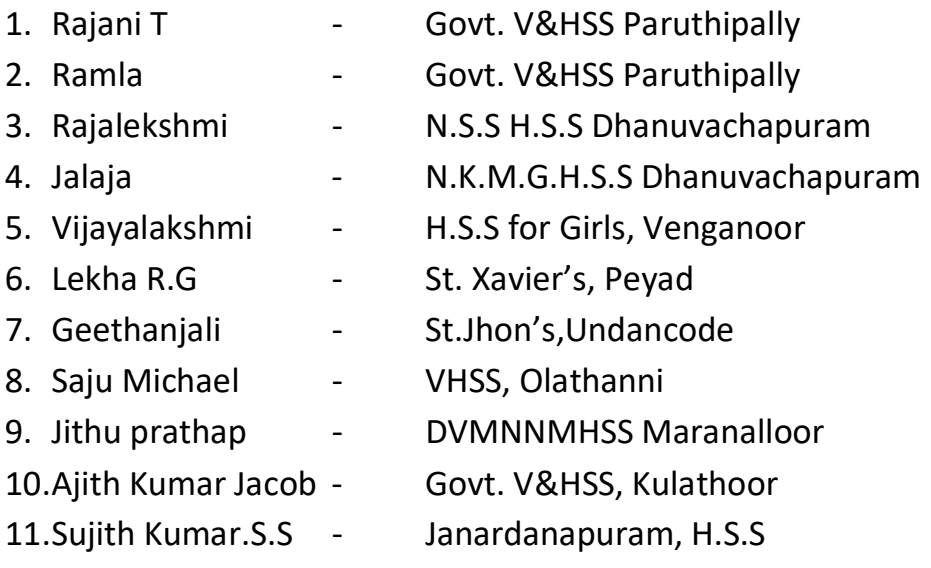